# Preparing to Optimize for Intel Xeon Phi "Knights Landing"

Steven Warren

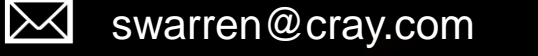

# Discussion topics

- Processor architecture overview
- Notes about MCDRAM in cache-mode
- Preparing to optimize your application for KNL
	- Target Science
	- Scaling and Communication
	- Memory and cache footprint analysis
	- Creating a test case

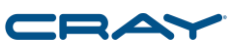

# Intel Xeon Phi "Knights Landing"

Processor architecture overview

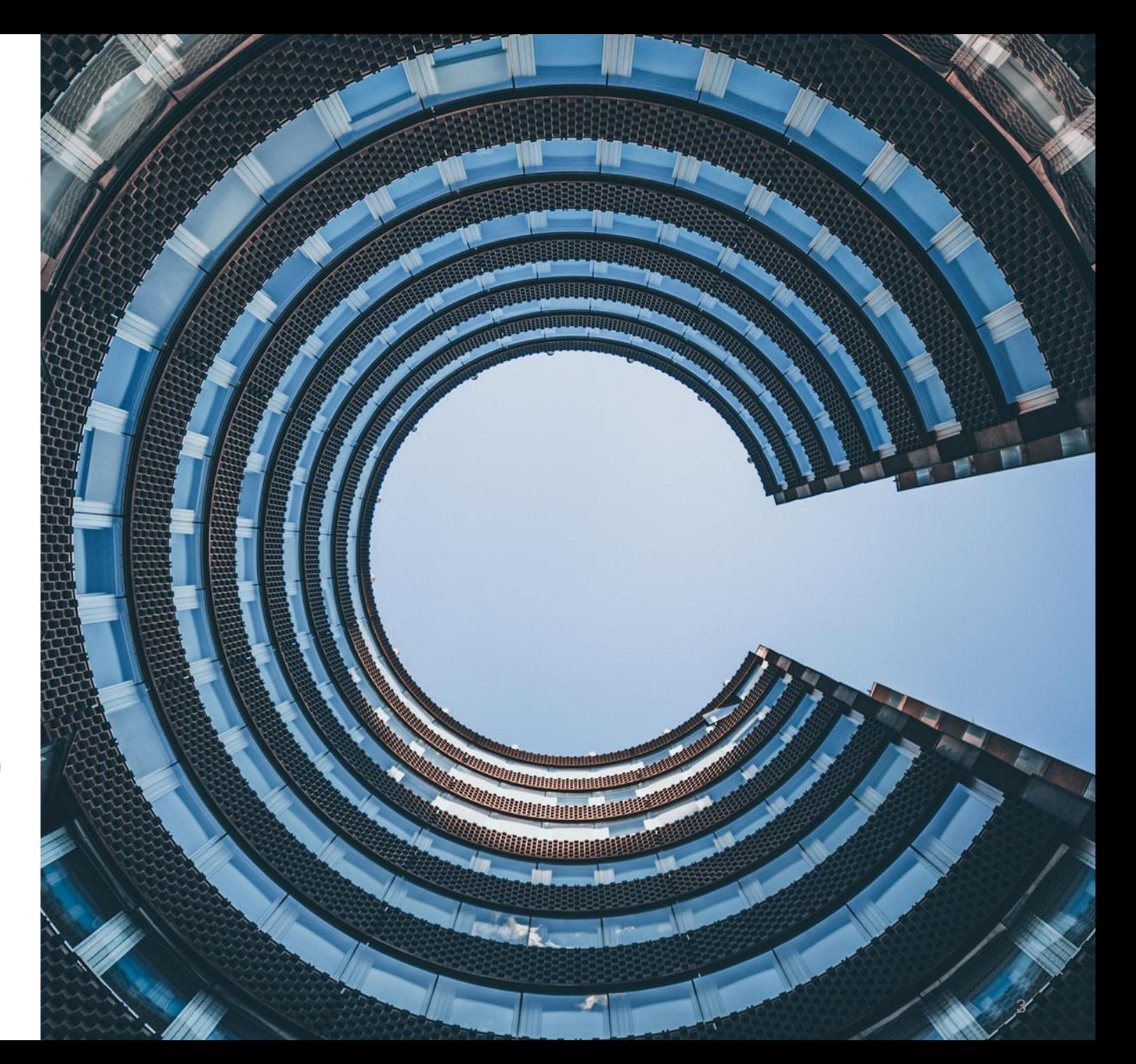

#### KNL Processor Architecture

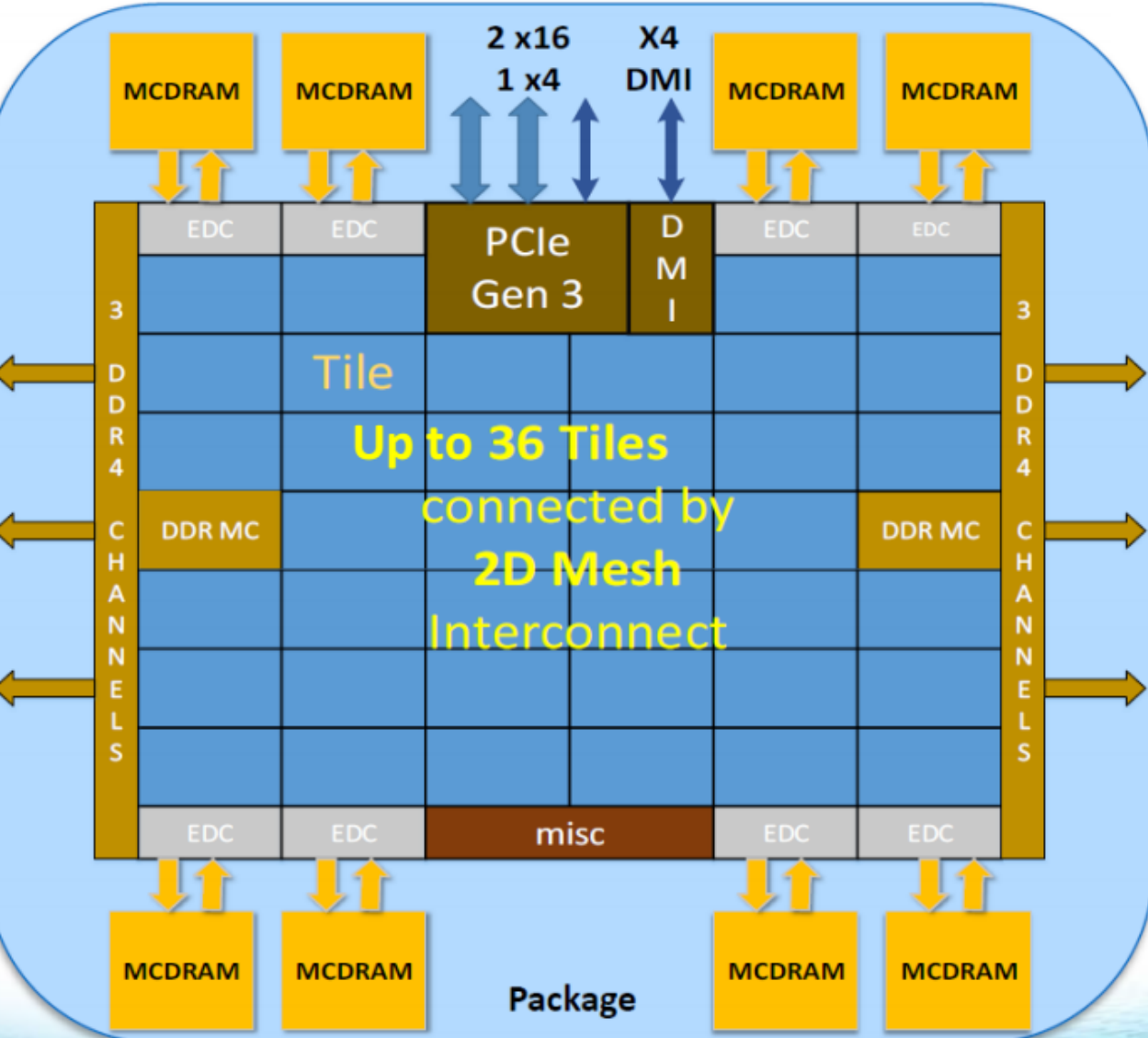

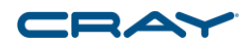

#### KNL Tile Architecture

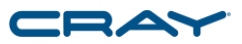

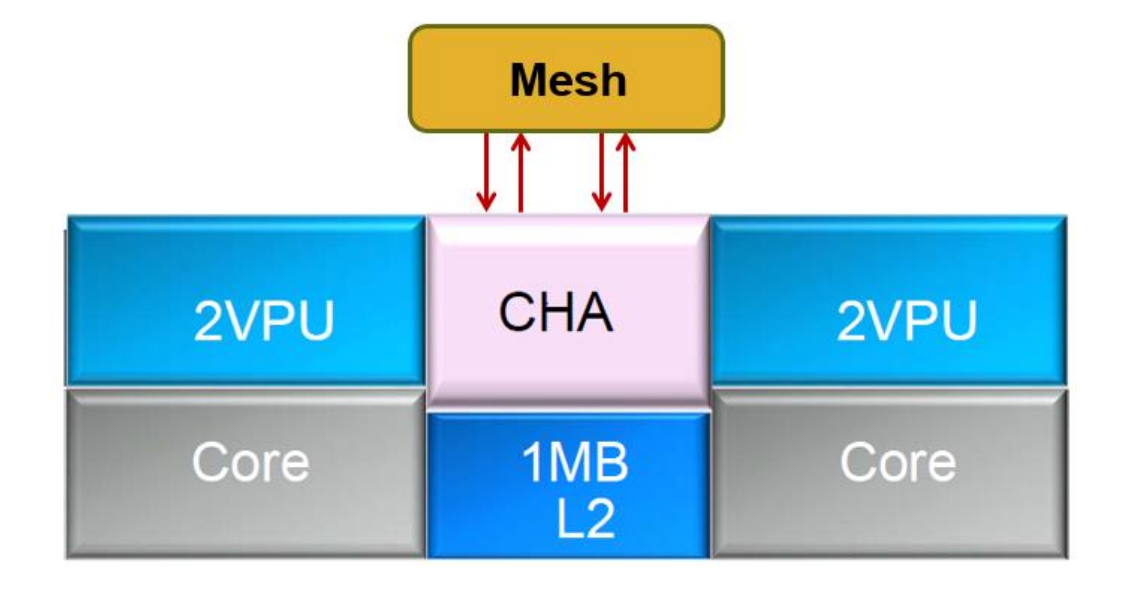

### KNL Tile Frequencies and Turbo Mode

- Two turbo tile frequencies implemented
	- "All tiles active" turbo, +100 MHz
	- "Single tile active" turbo, +200 MHz
- Two below-base frequencies
	- Heavy AVX instructions, -200 MHz
	- Under some conditions -100 MHz also possible
- Xeon Phi 7250 tile frequencies
	- 1.6 GHz single tile turbo
	- 1.5 GHz all tiles turbo
	- 1.4 GHz base frequency
	- 1.3 GHz
	- 1.2 GHz AVX

# Xeon Phi "*Knights Landing*" Compatibility

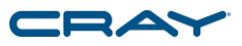

- Runs existing Xeon x86 64-bit executables
	- Linux commands
	- ISV applications
	- Applications built for Xeon processors
- Existing Xeon-targeted libraries will work
	- If library is not a critical compute component, recompiling not needed
	- Intel 16+ MKL has AVX-512 support enabled at run time
- Xeon executables can take advantage of all KNL features
	- Except AVX-512 (requires recompiling)
	- Except moving selected data to MCDRAM in flat mode (requires source changes)
	- Optimal instruction selection and organization is different
- Recompiling will probably improve performance
	- HPGMG-FV High-Performance Geometric Multi-Grid benchmark
	- Run on 64 KNL nodes, 64 cores per node, quad/cache
	- CCE 8.5, craype-sandybridge: 1.264 billion DOF/s
	- CCE 8.5, craype-haswell: 1.447 billion DOF/s
	- CCE 8.5, craype-mic-knl: 1.866 billion DOF/s

# Acronym and Terminology Reference

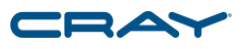

- **DDR - Double Data Rate**
	- Refers to the 6 channels of DDR4-2400 DIMM main memory
- **MCDRAM - Multi-Channel DRAM**
	- High-bandwidth on-package memory
- **MCDRAM Cache**
	- MCDRAM configured as a last-level memory-side cache
- **Flat MCDRAM**
	- MCDRAM configured as addressable memory
	- User-visible as a NUMA node with memory but no cpus
- **EDC - Embedded DRAM Controller**
	- Interface to MCDRAM, 8 controllers per processor
- **Tile** A logic block including two cores sharing an L2 cache
	- Includes an on-chip mesh interface and CHA
- **CHA - Caching Home Agent**
	- Per-tile block which manages cache coherence (L2 and MCDRAM)
- **MC or IMC - Integrated (DDR) Memory Controller**
- **OPIO - On-Package I/O**
	- Interface from KNL processor to MCDRAM
- **HBM - High Bandwidth Memory**
	- HBM is a memory hardware technology developed by AMD and partners
	- Sometimes used informally to refer to flat MCDRAM on KNL
- **VPU - Vector Processing Unit**
	- AVX-512 SIMD execution unit, 2 per core
- **SNC - Sub-NUMA Cluster**
	- Processor mode which divides memory capacity and bandwidth into 2 or 4 NUMA nodes per memory type
	- Also divides the cores and MCDRAM cache among the DDR NUMA nodes

### Core to Core: Comparing Xeon Phi to Xeon

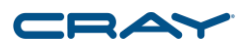

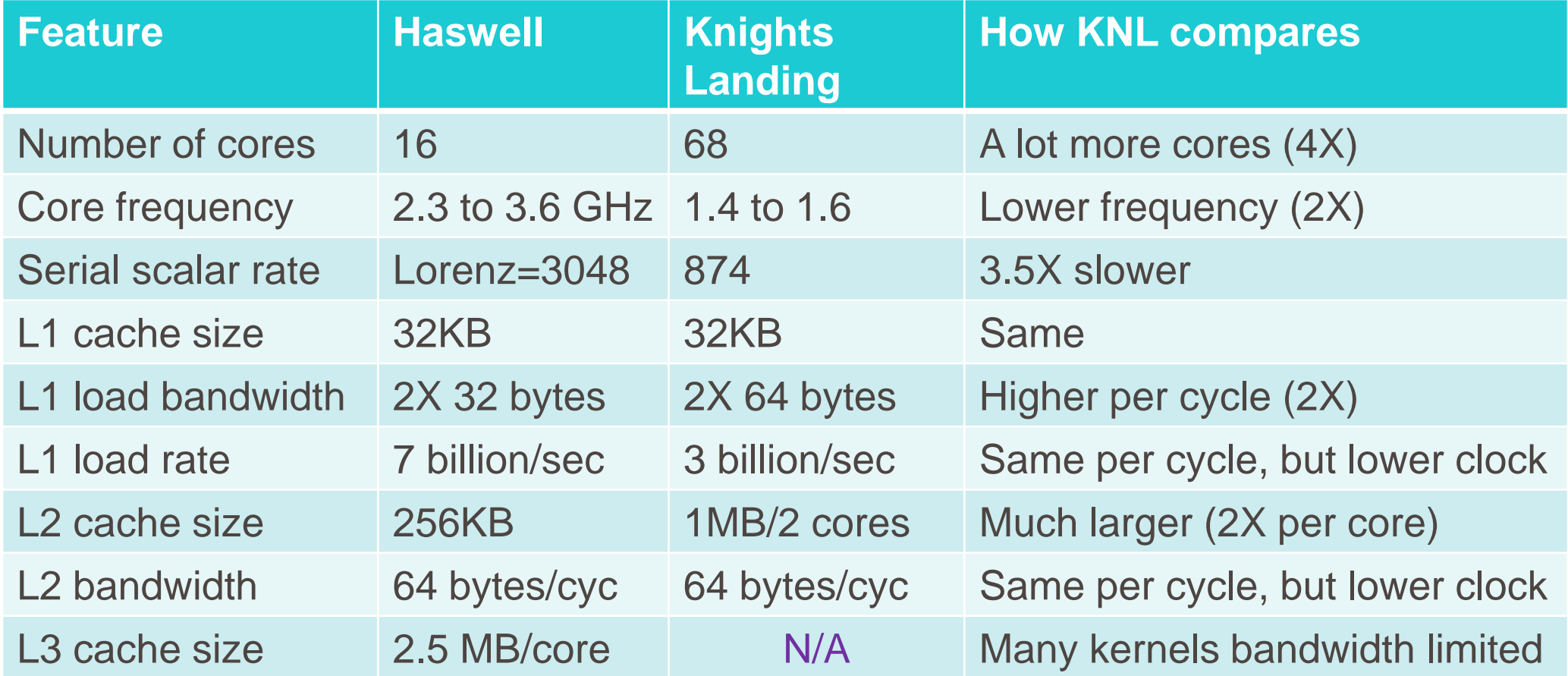

#### Node to Node: Comparing Xeon Phi to Xeon

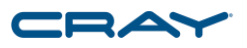

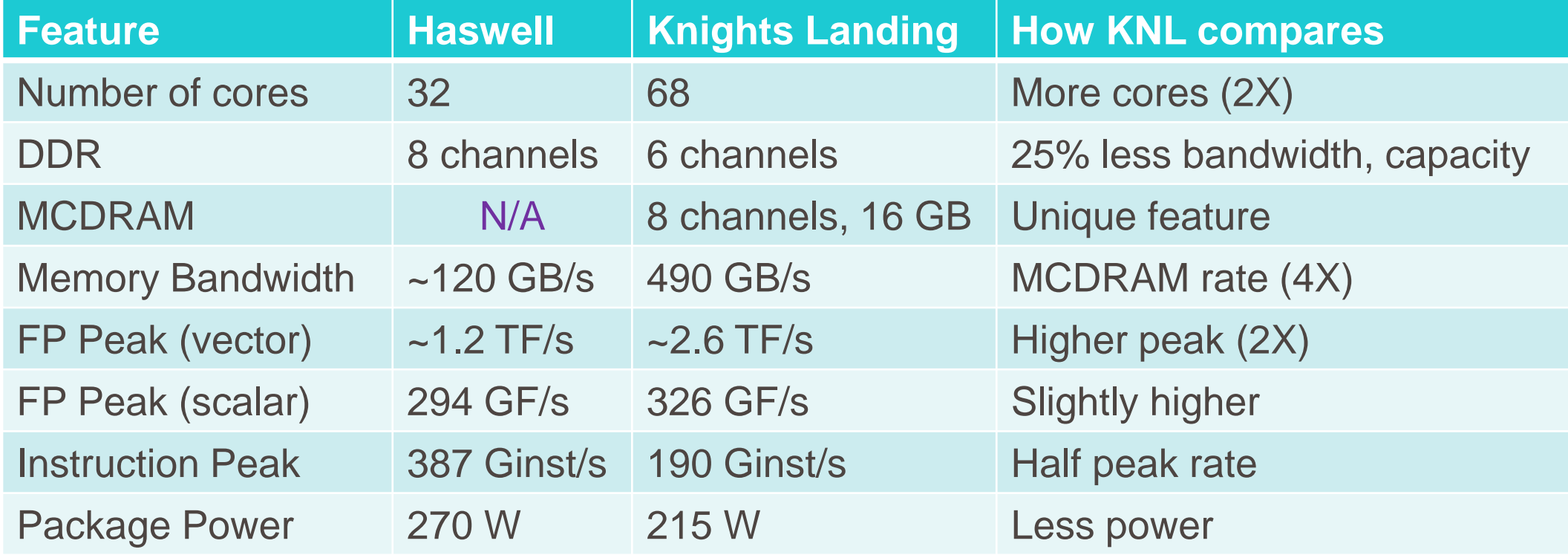

## A closer look at using MCDRAM in cache mode

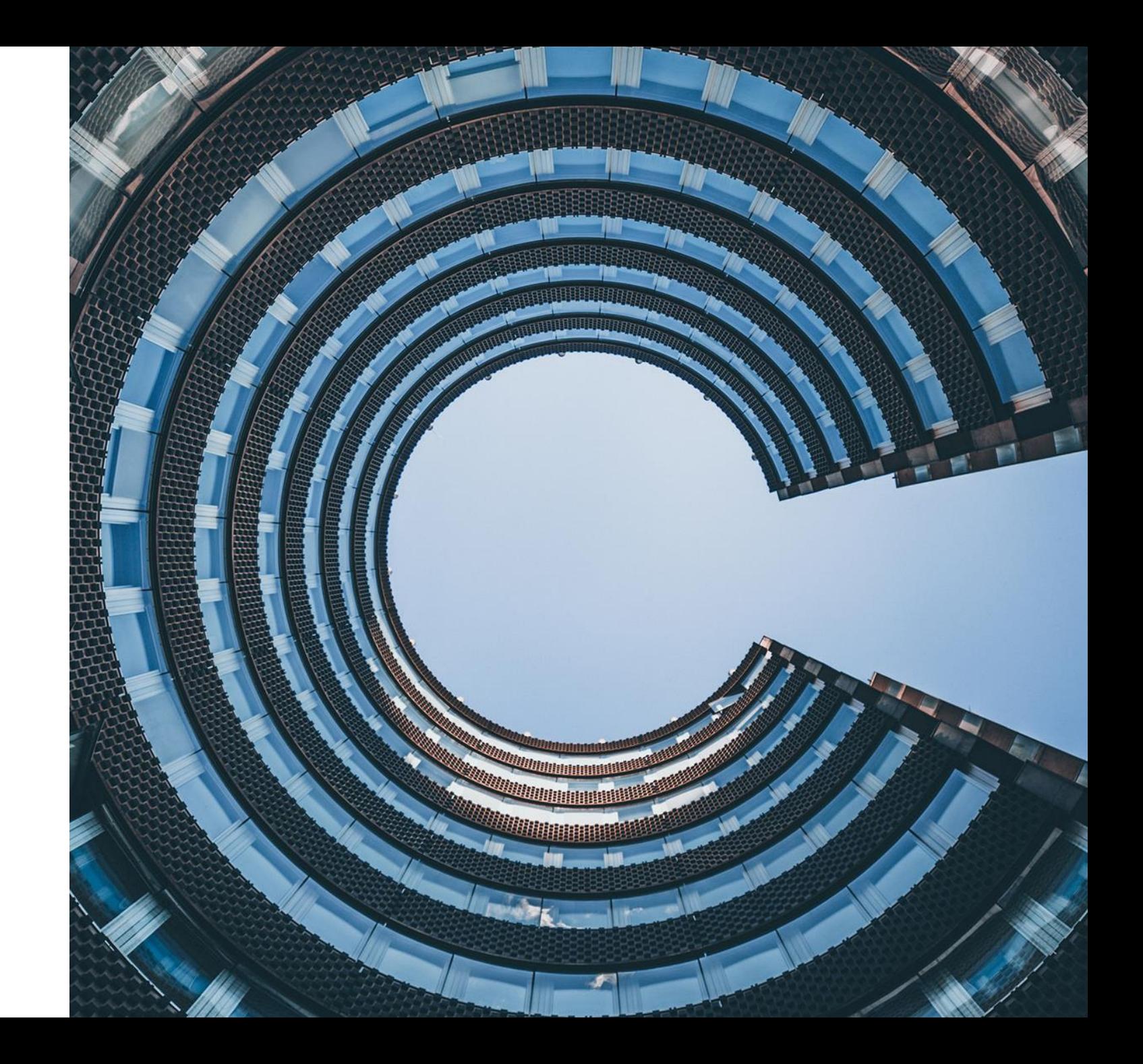

# MCDRAM

- :RAY • MCDRAM is a configurable memory that is smaller than main memory but has much higher bandwidth
	- Can be configured as a "memory cache"
	- Can be configured at 100% explicitly managed (Flat mode)
	- Can be configured 50% cache and 50% explicitly managed
- MCDRAM can sustain 300-450 GB/s of bandwidth
	- KNL DRAM can sustain only about 90 GB/s
	- Haswell DRAM can sustain about 120 GB/s
- When configured Flat mode the programmer must decide what goes into MCDRAM and what does not
- When configured as a cache, the hardware attempts to keep most recently used data in the cache
	- © 2019 Cray Inc. • However the cache is a "direct-mapped" cache

Basic picture of memory and a direct mapped cache

| <b>MEM</b>            | <b>MEM</b>             | <b>MEM</b>     | <b>MEM</b>            | <b>MEM</b>             | <b>MEM</b>     | <b>MEM</b>               | <b>MEM</b>               |
|-----------------------|------------------------|----------------|-----------------------|------------------------|----------------|--------------------------|--------------------------|
| <b>MEM</b>            | <b>MEM</b>             | <b>MEM</b>     | <b>MEM</b>            | <b>MEM</b>             | <b>MEM</b>     | <b>MEM</b>               | <b>MEM</b>               |
| <b>MEM</b>            | <b>MEM</b>             | <b>MEM</b>     | <b>MEM</b>            | <b>MEM</b>             | <b>MEM</b>     | <b>MEM</b>               | <b>MEM</b>               |
| <b>MEM</b>            | <b>MEM</b>             | <b>MEM</b>     | <b>MEM</b>            | <b>MEM</b>             | <b>MEM</b>     | <b>MEM</b>               | <b>MEM</b>               |
| <b>MEM</b>            | <b>MEM</b>             | <b>MEM</b>     | <b>MEM</b>            | <b>MEM</b>             | <b>MEM</b>     | <b>MEM</b>               | <b>MEM</b>               |
| <b>MEM</b>            | <b>MEM</b>             | <b>MEM</b>     | <b>MEM</b>            | <b>MEM</b>             | <b>MEM</b>     | <b>MEM</b>               | <b>MEM</b>               |
|                       |                        |                |                       |                        |                |                          |                          |
| $\boldsymbol{\theta}$ | $\boldsymbol{\varphi}$ | $\mathfrak{P}$ | $\boldsymbol{\theta}$ | $\boldsymbol{\varphi}$ | $\mathfrak{F}$ | $\boldsymbol{\vartheta}$ | $\boldsymbol{\vartheta}$ |

- There are 6 memory locations that map to the same location in cache
	- Assumes a 96 GB DRAM config. Larger memory will have more
- Cache is direct mapped, i.e., there is only 1 "way"

© 2019 Cray Inc.

# Pros of using MCDRAM as a cache

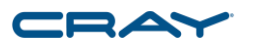

- Because the hardware is automatically bringing data into the MCDRAM, the user does not have to do anything to the code to start benefiting from MCDRAM
- The MCDRAM is much larger than the Haswell caches, so some structures that never fit before suddenly will fit
- However, there is a word of caution

# Start filling pages in memory

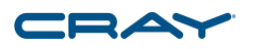

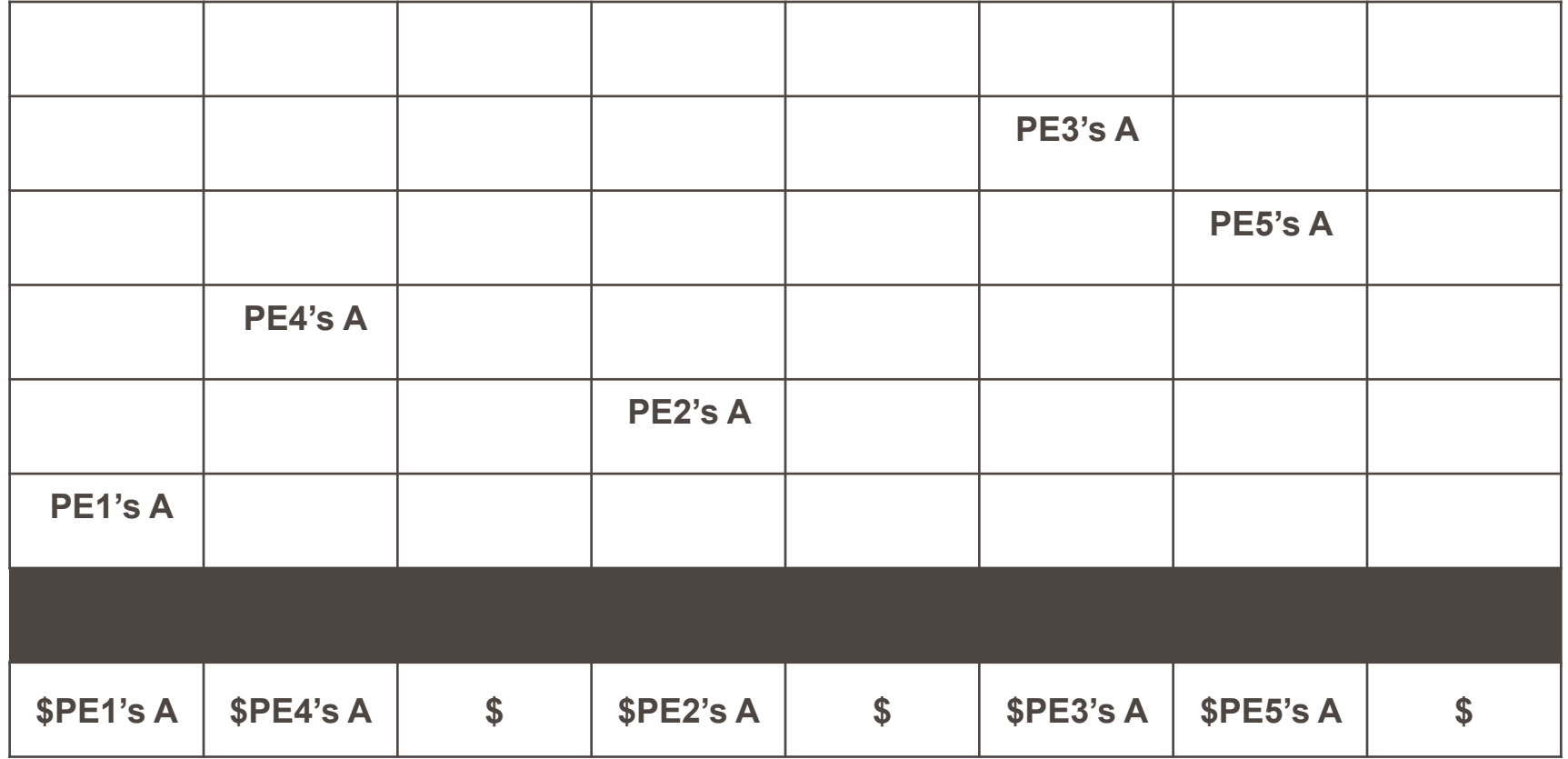

- OS starts to place pages that contain the variable "A" for each PE as those PEs reach the allocation statement
	- Each page placement is more or less "random" based on when various PEs arrive at the allocate, and the order in which the pages were free, perhaps even by a previous program

© 2019 Cray Inc.

## Conflicts are bound to happen

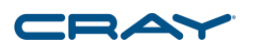

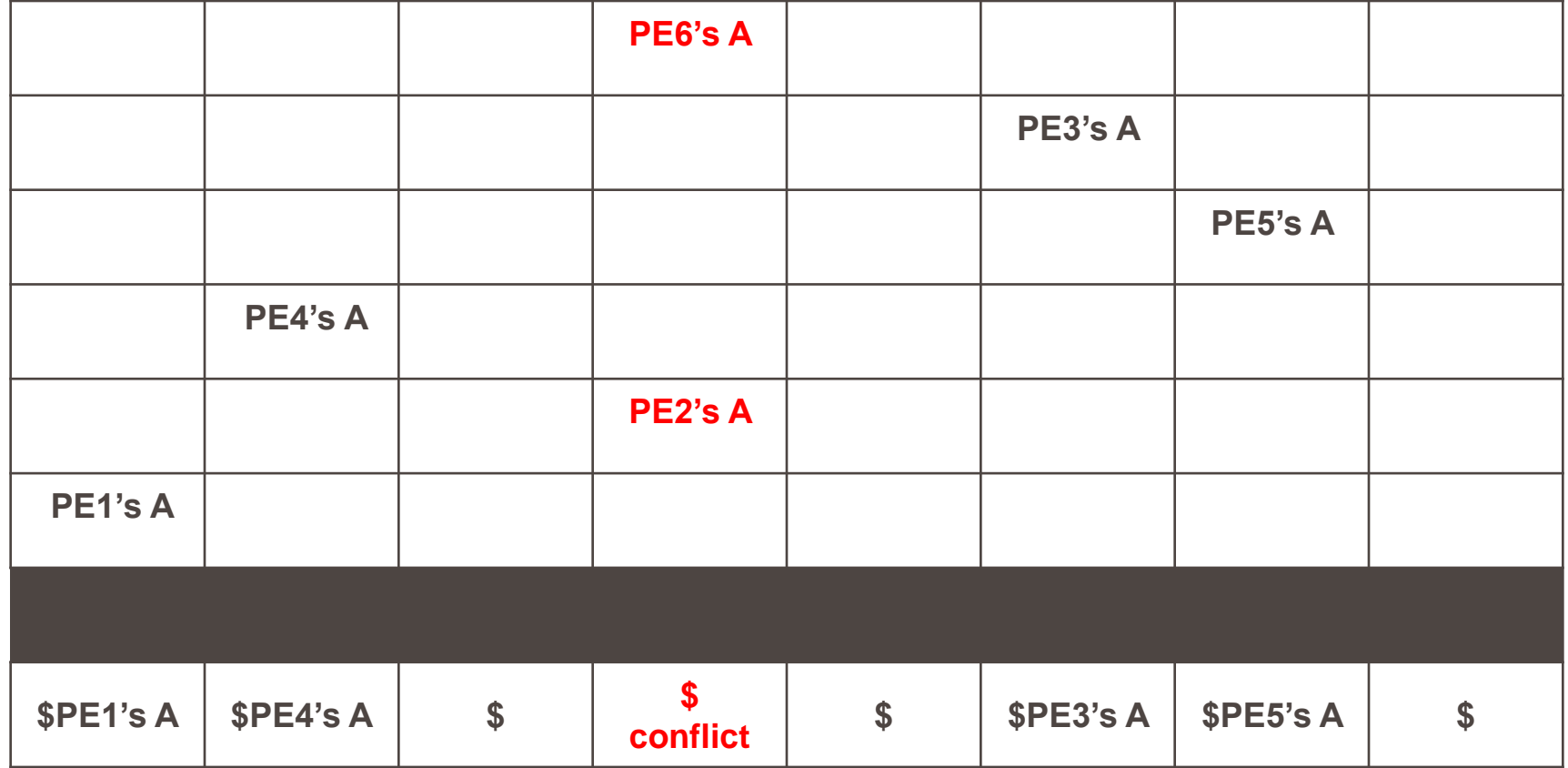

• If two PE's A are aliased to the same cache location, then thrashing may occur if those PEs both reuse A at "about" the same time

# Cache thrashing will occur, but how often?

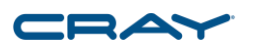

- Any job that uses more than 16 GB/node is guaranteed to see some amount of cache thrashing, but how much?
- Good news: The cache is really large, so there is a lot of potential for reuse and there is a relatively low probability of a bad aliasing conflict occurring
	- Conflict probability is also a function of size of the data being reused
	- This is why we often don't observe this on single node runs
- Bad news: All of these are NON-ZERO probabilities, and the dice are rolled on every node in the job
	- As the number of nodes in the job increases, the probability that aliasing problems will occur approaches 100%

# Direct mapped cache causing scaling problems

- If your performance is impacted by the effectiveness of the MCDRAM cache, you may experience scaling problems
	- This will likely show up in communication, but will be because of synchronization, not bandwidth or latency constraints
- Normal profiling may not point to the offending compute region
	- Only a few PEs might be slow, and thus that signal could be drowned out by the other PEs in the job

## MCDRAM Usage Conclusions

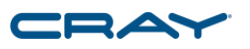

- Flat mode is good if your entire data set can fit into 16GB
	- However if your code uses more than 16 GB of data, it may be difficult to find just the right arrays to place there
	- Flat mode seems likely to be unforgiving if some bandwidth data does not fit
- Cache mode seems to capture reuse well on many apps
	- And it requires no work on the part of the user
	- But is susceptible to thrashing if important data aliases to the same location
	- This becomes more likely as node counts increase
- Each mode has pros and cons

## Preparing to Optimize for KNL

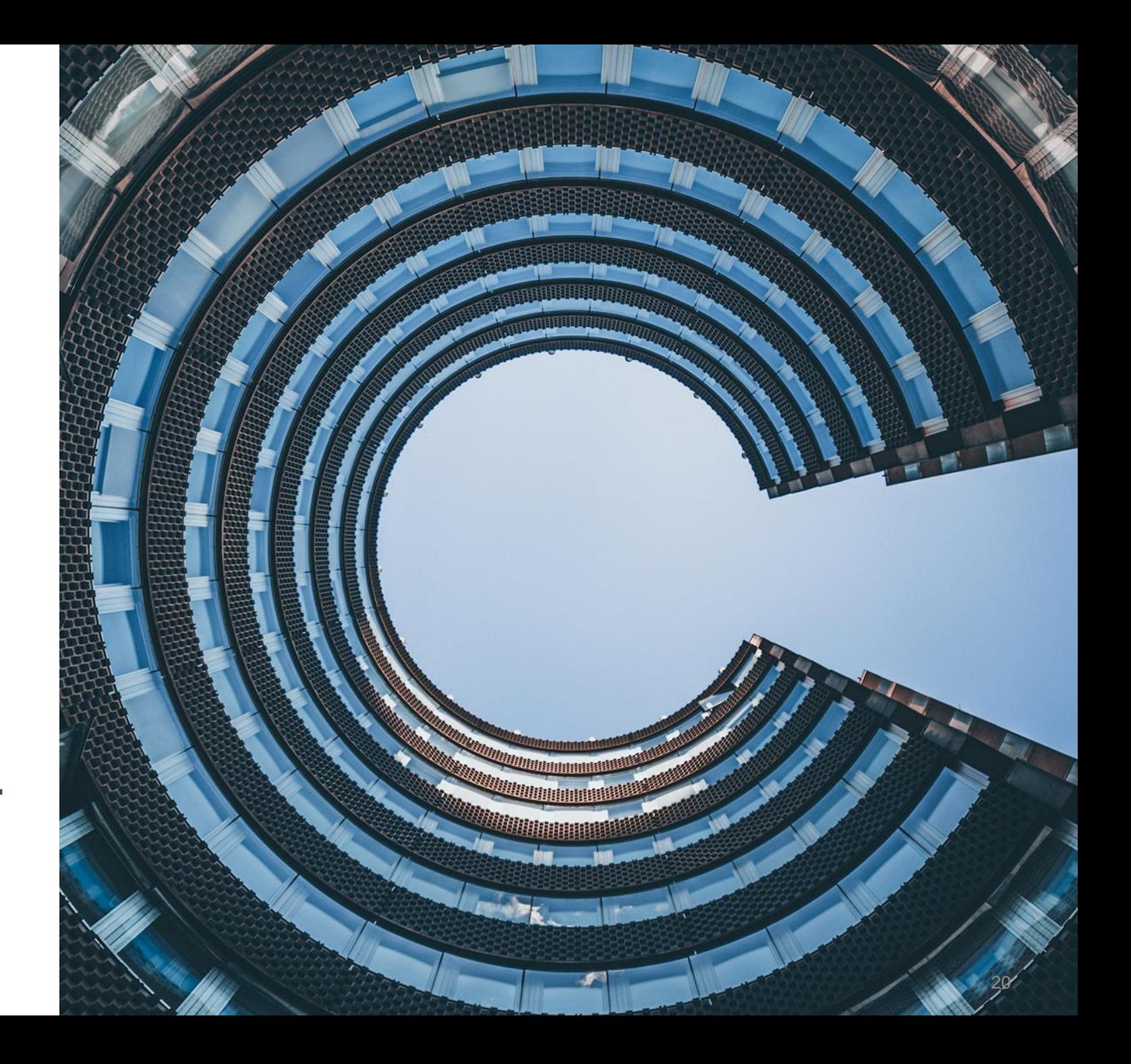

# What Science do you want to run on KNL

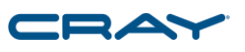

- Identify science problems that you anticipate running on KNL
	- The science problems will help focus efforts on what routines and issues are important
- Estimate how many nodes you will use during the run
	- Does the code already scale this high?
	- What can we say about communication
- The combination of science problem and number of nodes will allow one to estimate memory footprints, array sizes, and trip count sizes
	- This information is critical

# Scaling and communication

- How high does the code scale
- Does your code use both OpenMP and MPI?
	- How many OpenMP threads can you utilize
- What is limiting your scaling?
	- Communication overhead?
	- Lack of parallelism on a given science problem?
- Understanding and optimizing scaling is critical
	- KNL requires scaling to higher numbers of cores to achieve the same level of performance
	- Scaling impacts loop trip counts, memory footprints, and more

# Understanding your memory footprint is critical

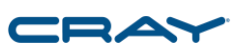

- Do you expect your problem to consume a significant amount of main memory?
	- Main memory is about 96 Gbytes
- Is it possible that your problem will fit into fast memory?
	- Fast memory is 16 Gbytes per node
		- Can be configured as a "memory cache"
		- Can be configured at 100% explicitly managed
- What is the memory access pattern for the routines and loops identified as important?
	- What are the trip counts in that loop nest?
	- How much data is accessed?
	- How much is used more than once?

## Create test case that represents a real science run

- Use all of the information about your target science problem to develop a test case that can be optimized
- Want that test case to be as representative as possible, but without using 100s of nodes
- Adjust time step if possible, not problem size
	- Want to capture the memory footprint, bandwidth and scaling attributes but still limit run time
- Should use multiple nodes, 4-32 nodes might be ideal
	- If you have communication, you want to make sure that behavior is represented in the test case
	- You want to run on enough nodes to capture some communication and scaling characteristics, but few enough to allow for more rapid turn around and not burn up allocation

# Where is the time being spent

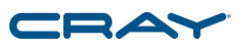

- Are you sure? Verify
	- Cray has come across many examples where performance was limited by something in some place that was not expected
- Use statistical profilers to determine where the time is being spent
	- Are there obvious key routines using a significant percentage of run time?
	- Are there key loops or code sections?
	- How many routines before you hit 80% of the run time
- Is the profile different for different science problems?
- If you start heavy optimization efforts before you get a representative profile you risk wásting a significant amount of your time and effort

## **Vectorization**

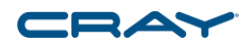

- Do the loops vectorize?
- Vectorization is very important to achieving high performance rates
	- Edison vectors are 4 DP words, KNL has 8 DP words
	- Cannot take full advantage of functional units without vectorization
	- Unlikely to take full advantage of memory bandwidth
	- Scalar performance on KNL core is approximately 1/3<sup>rd</sup> the speed of a Haswell core
- Common inhibitors
	- Dependencies
	- Indirect addressing may prevent vectorization or make it less efficient
		- i.e.,  $A(indx(i)) =$
	- Function / subroutine calls
	- "IF" tests inside of inner loops may slow execution and prevent vectorization
	- More…

#### How can you tell if you are memory bandwidth bound?

- Sometimes it is easy
	- One or more loop nests are streaming through a huge amount of data
	- Little to no reuse
- Sometimes it is difficult
	- Some trip counts are large
	- But some data are reused
	- Not obvious what the compiler did
	- Not obvious if the data remains in cache
- Counters can be difficult to interpret
	- Difficult to keep track of different levels of cache
- Try to run kernel using 1 or 2 fewer cores
	- Adjust the number of OMP threads
	- Use srun --ntasks-per-socket= option to spread mpi ranks across more sockets
	- If performance per core increases, kernel may be bandwidth bound
- Try and examine trip counts and reference patterns

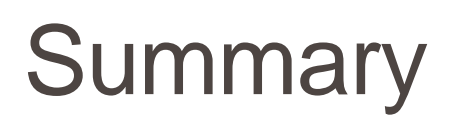

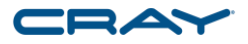

- Identify the target science problem and the number of nodes you plan on using on KNL
- Understand your memory footprint and how to utilize MCDRAM
- Create a representative test case that runs on multiple nodes
- Verify where the time is being spent using a statistical profiler
- Vectorization and Memory bandwidth optimizations are likely to be your primary means of compute-based optimizations

# THANK YOU

#### Q U E S T I O N S ?

cray.com

 $\bigoplus$ 

@cray\_inc

linkedin.com/company/cray-inc-/ in

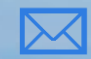

swarren@cray.com